# THE KKMC<br>TELEGRAM CHANNEL

**A SHORT HOW-TO GUIDE BY THE MEDIA & COMMUNICATIONS MINISTRY**

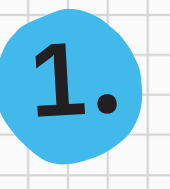

#### **OPEN KKMC TELEGRAM CHANNEL**

Wonder what this button does? ...It takes you to a good place!

### **t.me/kkmcsg**

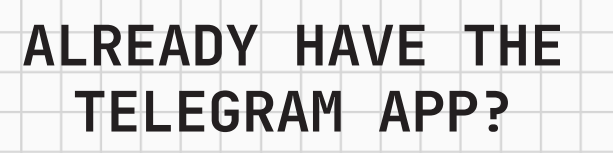

**2.**

Perfect! Click the green button to open via Telegram app

**NO TELEGRAM?**

**NO WORRIES!**

**SKIP TO STEP 4.**

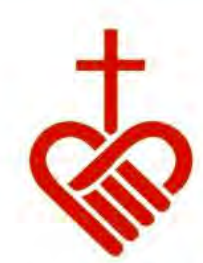

Telegram

Don't have Telegram yet? Try it now!

TELEGRAM GUIDE

×

#### **Kampong Kapor Methodist Church**

22 subscribers

The official news channel of Kampong Kapor Methodist Church, Singapore. Subscribe for the latest news and updates.

**VIEW IN TELEGRAM** 

Preview channel

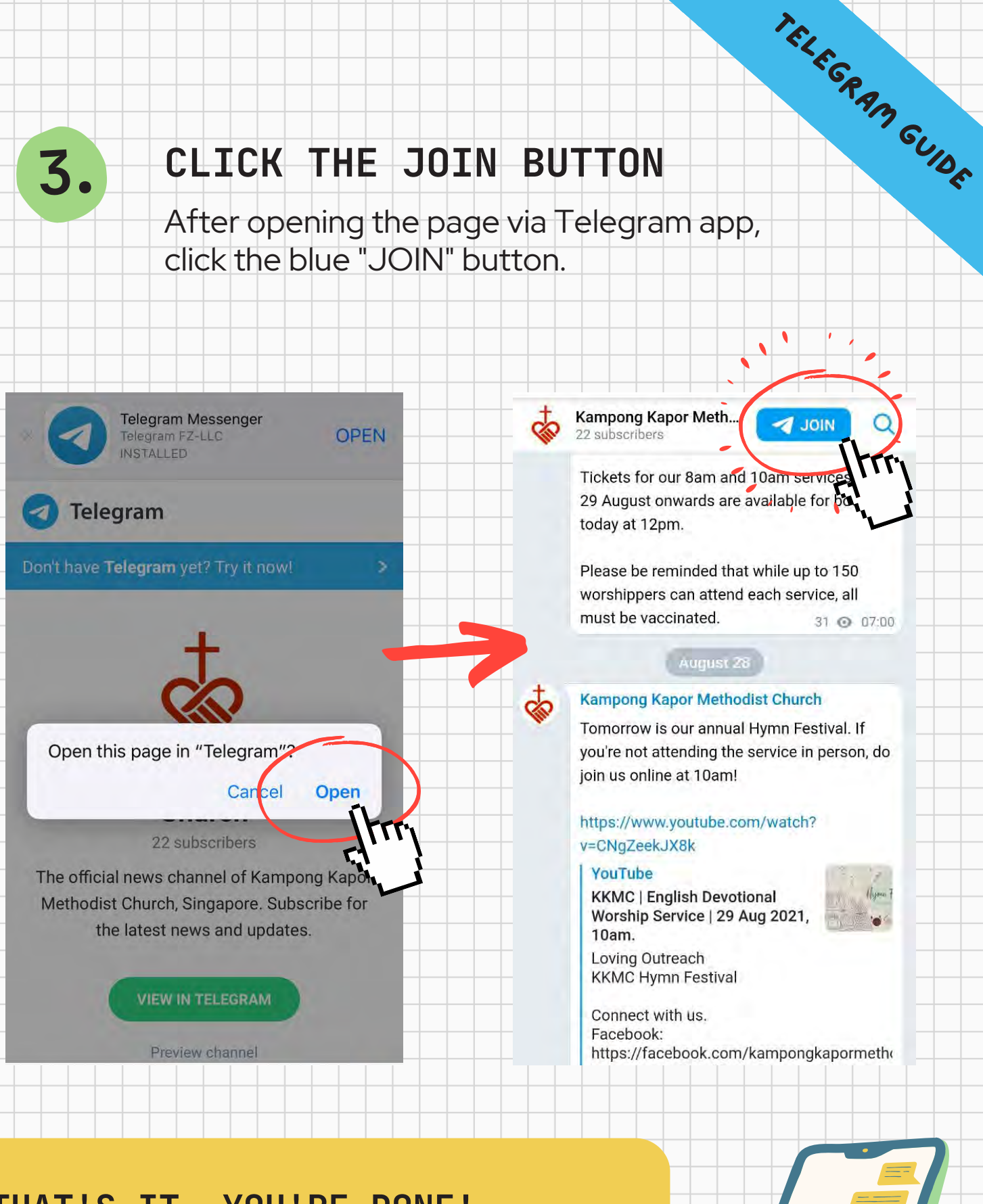

 $\circ$ 

**THAT'S IT, YOU'RE DONE! NOW YOU HAVE A MOMENT TO SPARE, HELP ANOTHER KKMC MEMBER JOIN THE TELEGRAM GROUP?**

## 4. NO APP, NO PROBLEM! **NO APP, NO PROBLEM!**

Click the blue bar that links to download Telegram app.

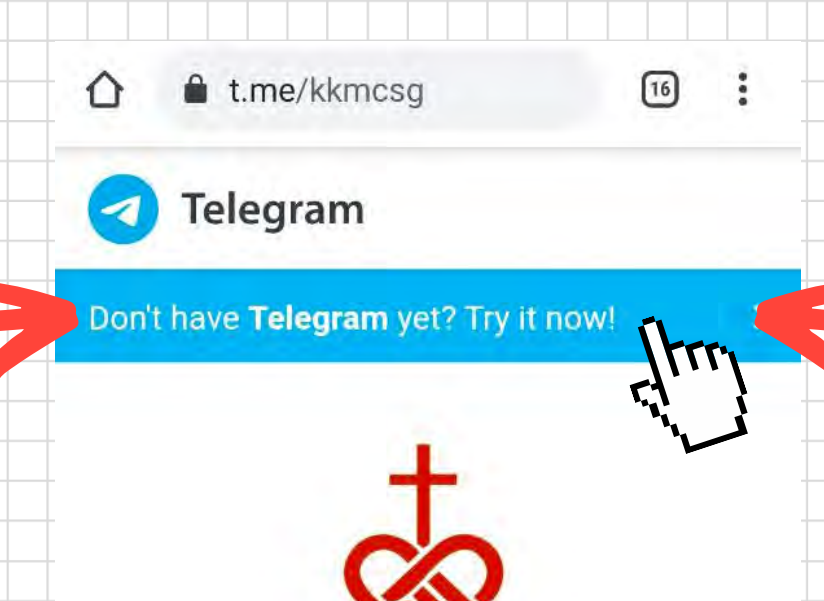

#### **Kampong Kapor Methodist Church**

22 subscribers

The official news channel of Kampong Kapor Methodist Church, Singapore. Subscribe for the latest news and updates.

**VIEW IN TELEGRAM** 

Preview channel

#### TELEGRAM GUIDE **ON THE DOWNLOAD PAGE, SCROLL DOWN TO CLICK ON "DOWNLOAD TELEGRAM FROM GOOGLE PLAY" OR "DOWNLOAD TELEGRAM FROM APP STORE"**

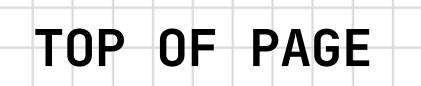

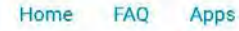

**5.**

**OEN** 

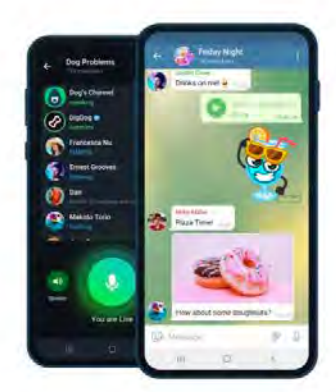

Telegram for Android

You can download Telegram for your Android device here. This version has fewer restrictions and receives automatic updates directly from

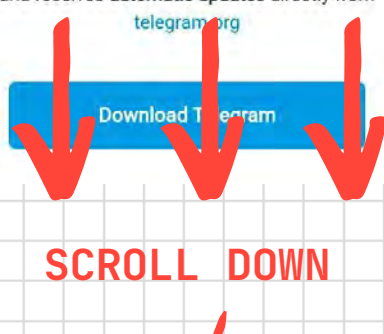

#### **BOTTOM OF PAGE**

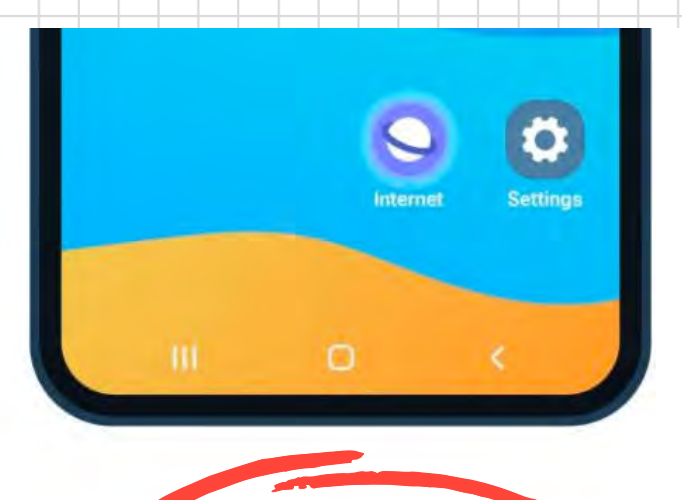

More comfortable with installing apps from the Google Play Store?

**Download Telegram from Google Play** 

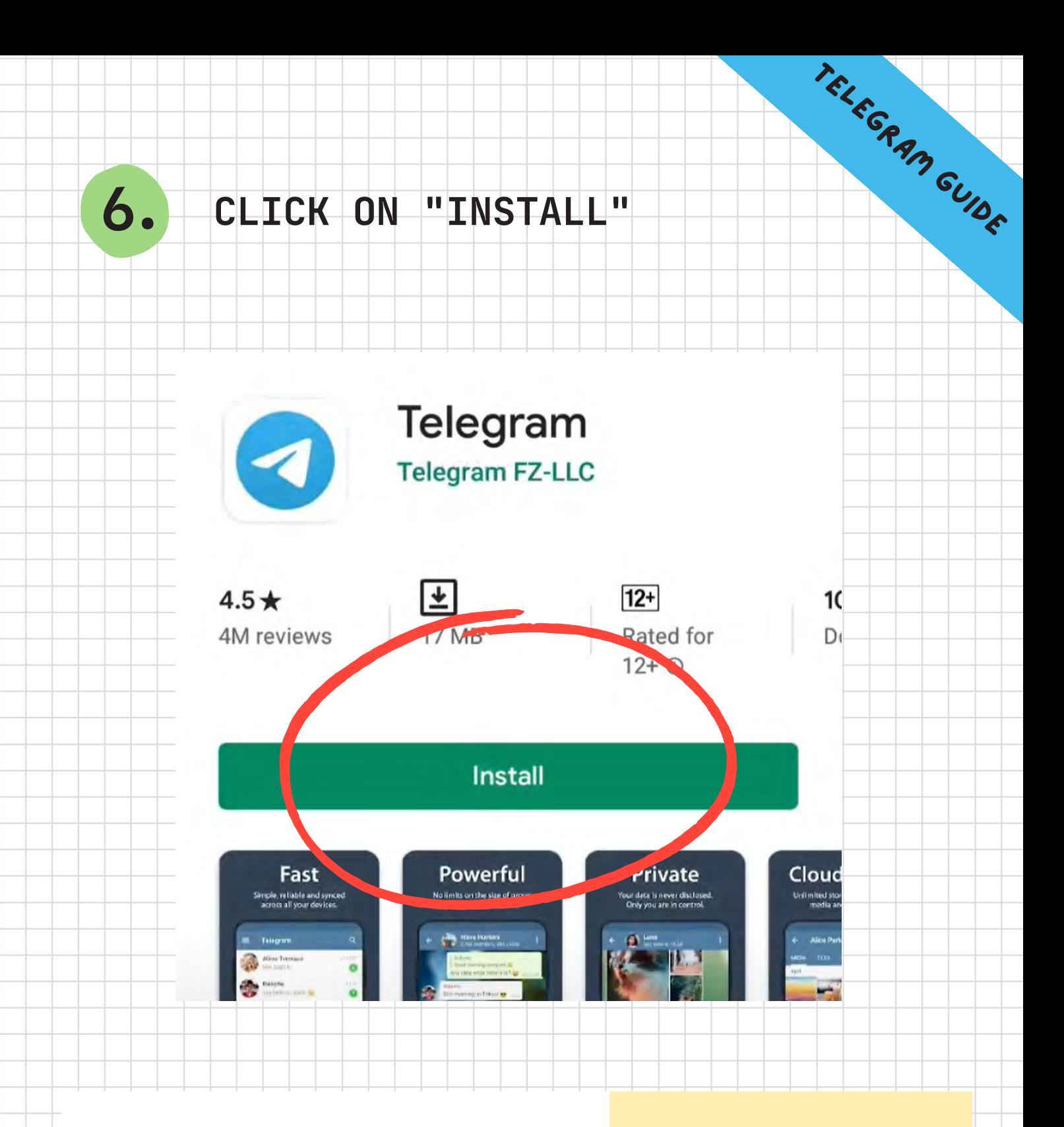

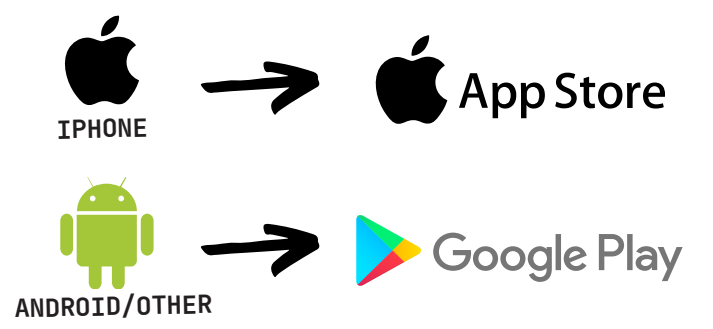

Depending on your phone, download Telegram app from the relevant platform.

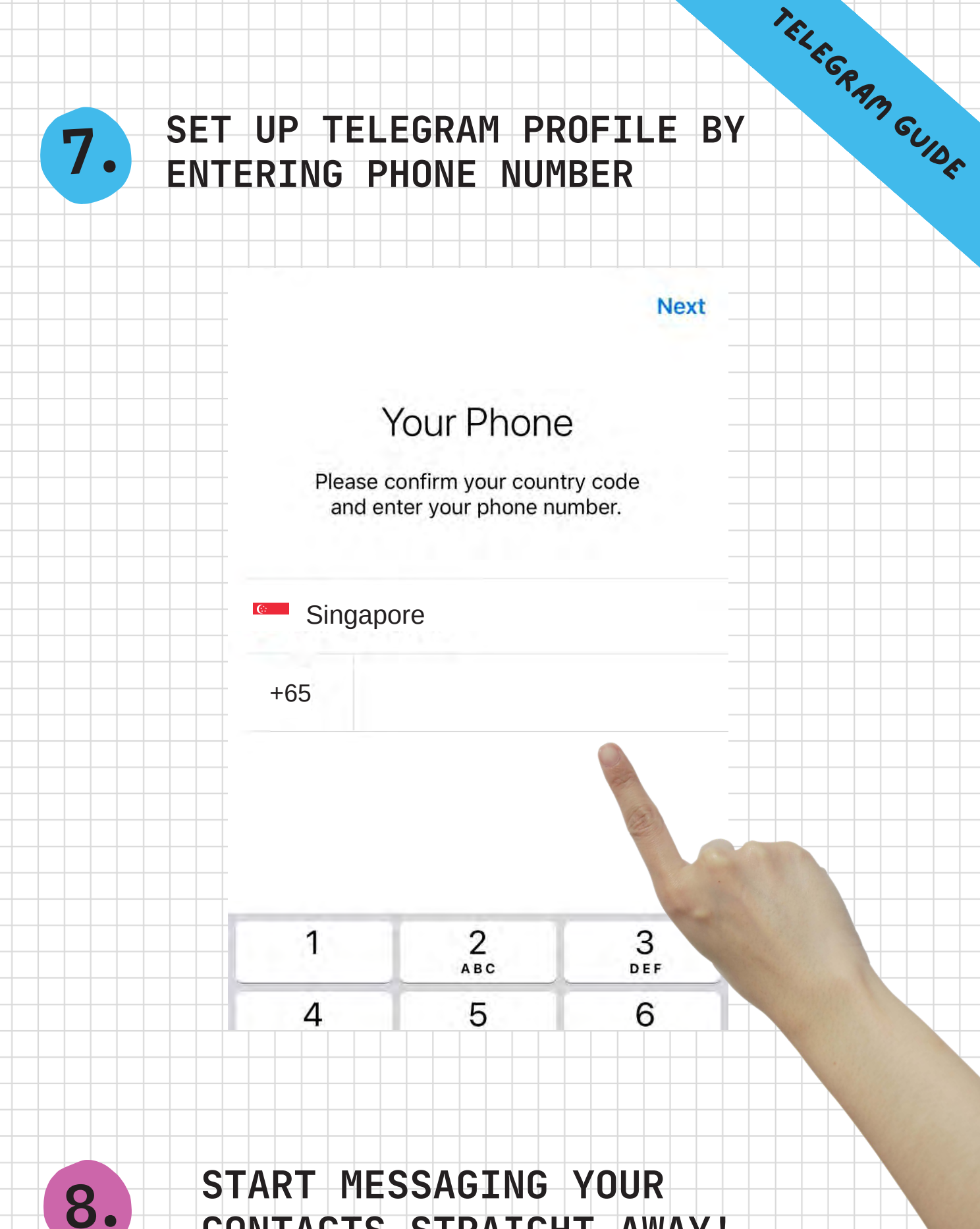

## **CONTACTS STRAIGHT AWAY!**

You can use Telegram as an extra messaging app, like Whatsapp or WeChat.

#### **9. GO BACK TO STEP 1 TO JOIN OUR TELEGRAM CHANNEL**

TELEGRAM GUIDE

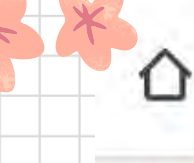

t.me/s/kkmcsg

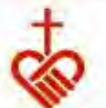

Kampong Kapor Meth... 22 subscribers

Tickets for our 8am and 10am services from 29 August onwards are available for booking today at 12pm.

 $\boxed{16}$ 

 $\triangleright$ 

Please be reminded that while up to 150 worshippers can attend each service, all must be vaccinated. 31 @ 07:00

**ALL DONE! NOW JUST SIT BACK AND RELAX WHILE WE BRING YOU THE LATEST CHURCH NEWS!**

**NEED MORE HELP? DROP US A LINE AT COMMS@KKMC.ORG.SG**